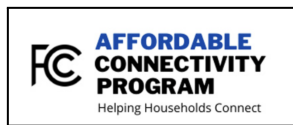

**All SDPBC Access for All Comcast Internet Essentials Sponsorships and T-Mobile Hotspots will be permanently deactivated on June 30, 2024. Families in need of internet service should apply for the** *Affordable Connectivity Program* **as soon as possible.**

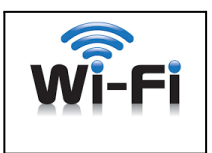

# **What is it?**

The **Affordable Connectivity Program** is a program that helps connect families and households struggling to afford internet service.

# **The benefit provides:**

● Up to \$30/month discount for internet service

# **How can I qualify?**

- You, your child, or your dependent are enrolled in government programs like Free and Reduced-Price Lunch Programs, SNAP, Medicaid, Federal Housing Assistance, Supplemental Security Income (SSI), WIC, Veterans Pension or Survivor Benefits, Lifeline, or others **OR**
- Based on your household income

## **How do I sign up?**

- **1. Apply for the Affordable Connectivity Program:**
	- Go to [GetInternet.gov](https://www.getinternet.gov/) to submit an online application or print out a mail-in application.
	- Instructions to complete the Affordable Connectivity Program application online are available in English and Spanish. Call **1(877) 384-2575** for assistance in other languages or to request to have an application mailed to you.
- **2. Pick an Internet Plan:**
	- Once approved, contact your preferred participating internet service provider to select a plan and have the discount applied to your bill.
	- Find a participating provider near you.
		- Go to <https://cnm.universalservice.org/> to find companies near you **OR**
		- Select an internet service provider that you are already familiar with.

**How can I get help with my application?**

- Call **(877) 384-2575** or email [ACPSupport@usac.org](mailto:ACPSupport@usac.org).
- Open 7 days a week between 9:00 a.m. and 9:00 p.m. ET.
- Multilingual Affordable Connectivity Program Support Center is available.

## **Tips to help pick the right internet plan:**

- Ask the provider for plans that are free with the Affordable Connectivity Program. Many providers offer them, but they are not always advertised.
- Ask about hidden costs, like prices that increase over time, installation fees, and equipment fees.
- Consider download speeds of 100mbps or higher if multiple people will be using the internet or you want to stream video.
- Consider upload speeds of 20mbps or higher if you want to use apps like Zoom, FaceTime, and Google Classroom.

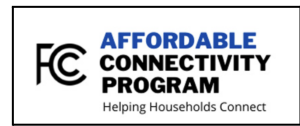

**Todo o Acesso do SDPBC aos Patrocínios do Comcast Internet Essentials e Pontos de Acesso do T-Mobile será encerrado definitivamente em 30 de junho de 2024. As famílias que necessitarem dos serviços de internet devem se inscrever para o Programa de Conexão Acessível (***Affordable Connectivity Program***) o mais rápido possível.**

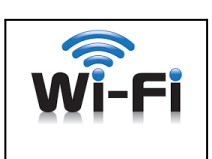

### **Do que se trata?**

O **Programa de Conexão Acessível** é um programa que ajuda as famílias e domicílios com dificuldades de custear serviços de internet.

### **O benefício fornece:**

Até US\$30/por mês de desconto nos serviços de internet

### **Como posso me qualificar?**

- Você, seu filho(a) ou dependentes estão inscritos em programas do governo como o Programa de Refeições Gratuitas ou a Preço Reduzido, SNAP, Medicaid, Assistência Federal para Moradia, Renda Suplementar do Seguro Social (SSI, sigla em inglês), WIC, Pensão de Veterano ou Benefícios de Sobreviventes, Lifeline ou outros, **OU**
- Com base na renda familiar

### **Como me inscrevo?**

- **1. Inscreva-se no Programa de Conexão Acessível:**
	- Acesse [GetInternet.gov](https://www.getinternet.gov/) para enviar uma inscrição on-line ou imprima o formulário de inscrição para enviar pelo correio.
	- As instruções de como preencher o formulário de inscrição on-line para o Pograma de Conexão Acessível estão disponíveis em inglês e espanhol. Ligue para o **1(877) 384-2575** a fim de obter ajuda em outros idiomas ou para solicitar que um formulário de inscrição lhe seja enviado pelo correio.

#### **2. Escolha um Plano de Internet:**

- Quando for aprovado, entre em contato com o provedor de internet de sua escolha dentre os participantes para selecionar um plano e ter o desconto aplicado a sua conta.
- Procure por um provedor participante perto de você.
	- Acesse <https://cnm.universalservice.org/> para encontrar empresas perto de você **OU**
	- Selecione um provedor de serviços de internet que já conhece.

#### **Quem pode me ajudar com a minha inscrição?**

- Ligue para o (877) 384-2575 ou envie e-mail para [ACPSupport@usac.org.](mailto:ACPSupport@usac.org)
- Disponível 7 dias na semana das 9h às 21h no horário do leste dos Estados Unidos (ET, sigla em inglês).
- A Central Multilíngue de Apoio ao Programa de Conexão Acessível está disponível.

#### **Dicas para ajudar a escolher o plano de internet certo:**

- Solicite ao provedor informações sobre planos gratuitos incluídos no Programa de Conexão Acessível. Muitos provedores fornecem esses planos, mas eles nem sempre são divulgados.
- Pergunte sobre custos encobertos, como valores que aumentam ao longo do tempo, taxas de instalação e de equipamento.
- Considere uma velocidade de downloads de 100mbps, se várias pessoas forem usar a internet ou você for assistir a vídeos.
- Considere velocidades de upload de 20mbps ou acima, se quiser usar aplicativos como Zoom, FaceTime e Google Classroom.